# **Anomáliakeresés Pythonban**

Gáspár Csaba senior data scientist dmlab **[gaspar.csaba@dmlab.hu](mailto:gaspar.csaba@dmlab.hu) / [www.linkedin.com/in/gasparcsabahu/](https://www.linkedin.com/in/gasparcsabahu/) +36208234154**

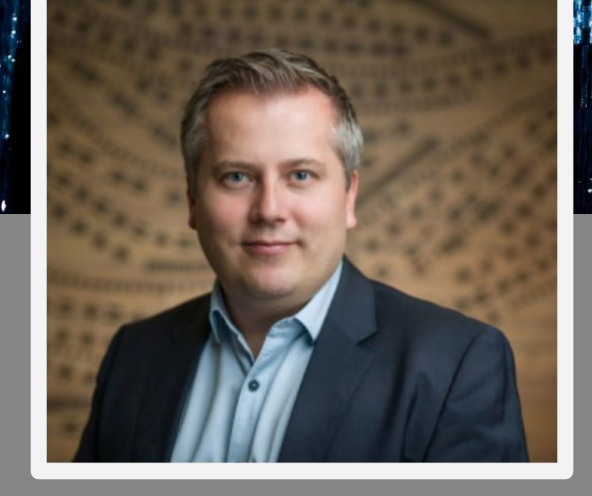

#### **Mi az anomália?**

- ➢ Mintázat, ami nem illeszkedik az elvárt viselkedéshez.
- ➢ Szabályok helyett sok-sok viselkedési adat.
- $\triangleright$  Kapcsolat az adatokban.

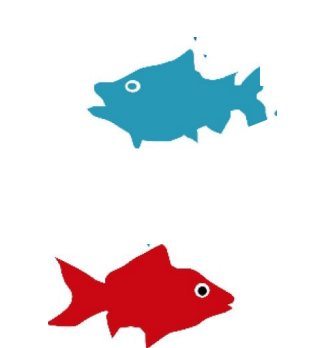

#### **Mi az anomália?**

- ➢ Mintázat, ami nem illeszkedik az elvárt viselkedéshez.
- $\triangleright$  Szabályok helyett sok-sok viselkedési adat.
- $\triangleright$  Kapcsolat az adatokban.

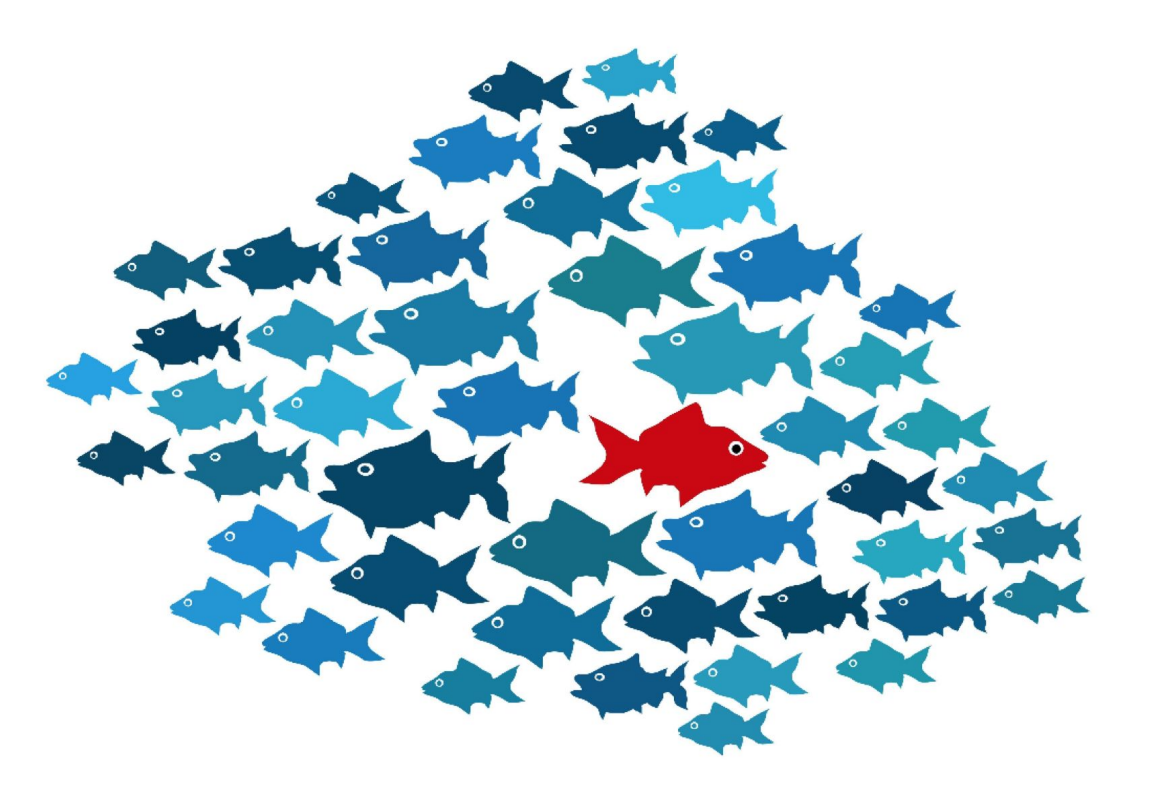

#### **Anomália szemléltetve**

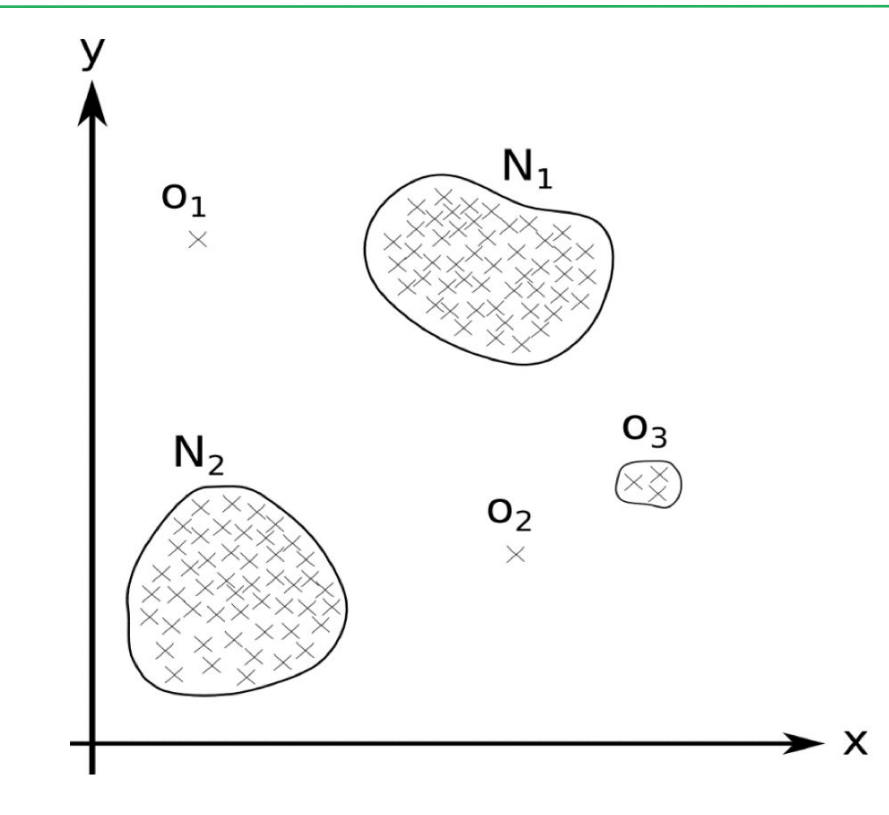

 $\triangleright$  Nominális pontok

tartománya

➢ Outlier-ek fogalma

 $\triangleright$  Kevés dimenzió esetén könnyen észrevehetőek

## **Anomália fajtái**

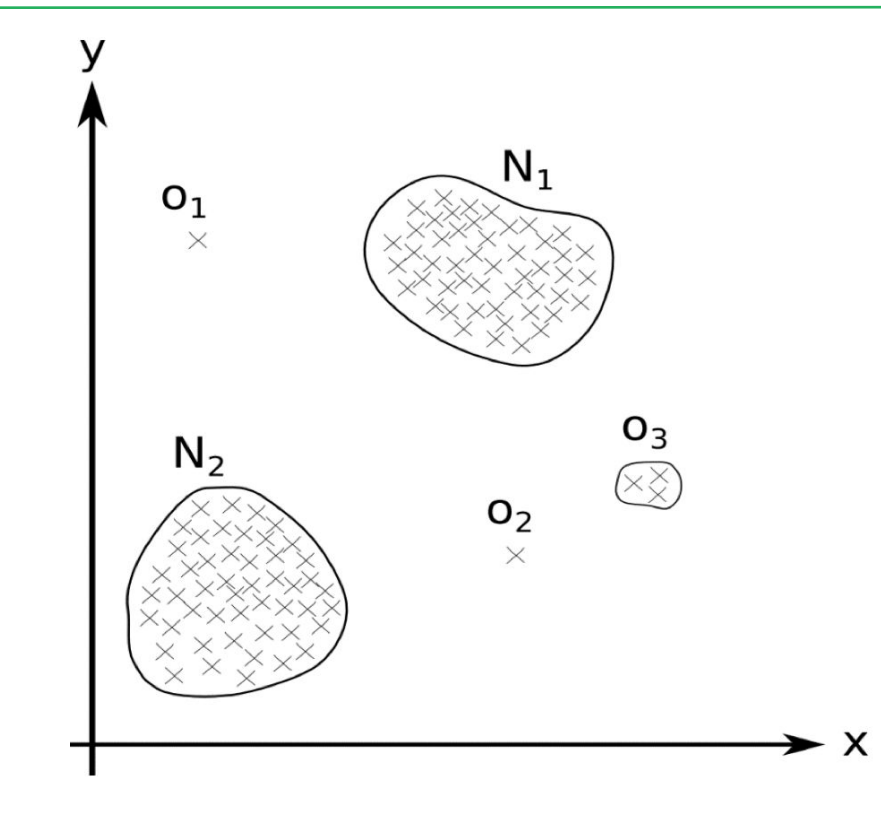

➢ Pontszerű anomália

 $\triangleright$  Nem csak egy pontból állhat, ez kihívást jelenthet bizonyos esetekben

### **Anomália fajtái**

- ➢ Kontextuális anomália
	- Környezetéhez képest kiugró
	- Kontextus: Idő, helyszín, kapcsolati háló

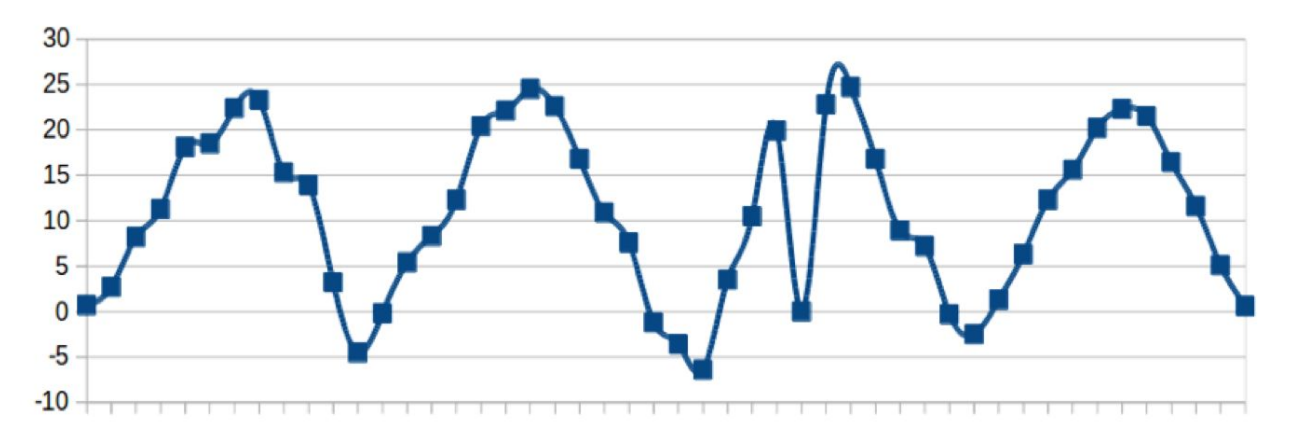

➢ Együttes anomália

#### **Anomália detekció Use-Case-ek**

- ➢ Online csalás detektálás (vagy adócsalás)
	- Különböző adatokat gyűjtünk a felhasználóinkról, a furcsa viselkedéseket akarjuk kiszűrni
	- Story: Seon [\(https://forbes.hu/uzlet/magyar-startup-nagy-uzlet-befektetes-seon/\)](https://forbes.hu/uzlet/magyar-startup-nagy-uzlet-befektetes-seon/)
- **Gyártás** 
	- Repülőgép hajtóművek: mérjük a vibrációt, hőgenerálódást és meg akarjuk mondani, hogy adott hajtómű rendben van-e.
- $\triangleright$  Adatközpontok (vagy távközlési hálózatok)
	- Mérjük az egyes számítógépeknek a memória felhasználását, a CPU leterheltségét, a hálózati forgalmat. Ezek alapján melyik gép fog lerobbanni, hol kell karbantartást végezni?

### **Algoritmikus megközelítések**

- ➢ Supervised learning: a tanító adathalmazban az egyes adatok fel vannak címkézve: Osztályozás
	- Probléma: sok nominális pont, kevés anomália, nehéz jó modellt építeni. Mi van akkor ha olyan anomália keletkezik, amiről nincsen adat?
- ➢ Unsupervised learning: Nincsenek címkék, a tanuló adat "tiszta", teszt adatban vannak anomáliák. Vagy a tanító adatban is vannak anomáliák, amiket meg akarunk találni.
	- Probléma: Outlier anomaly vs. Inlier anomaly

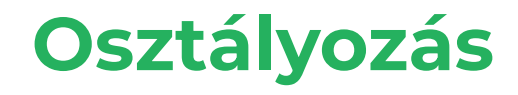

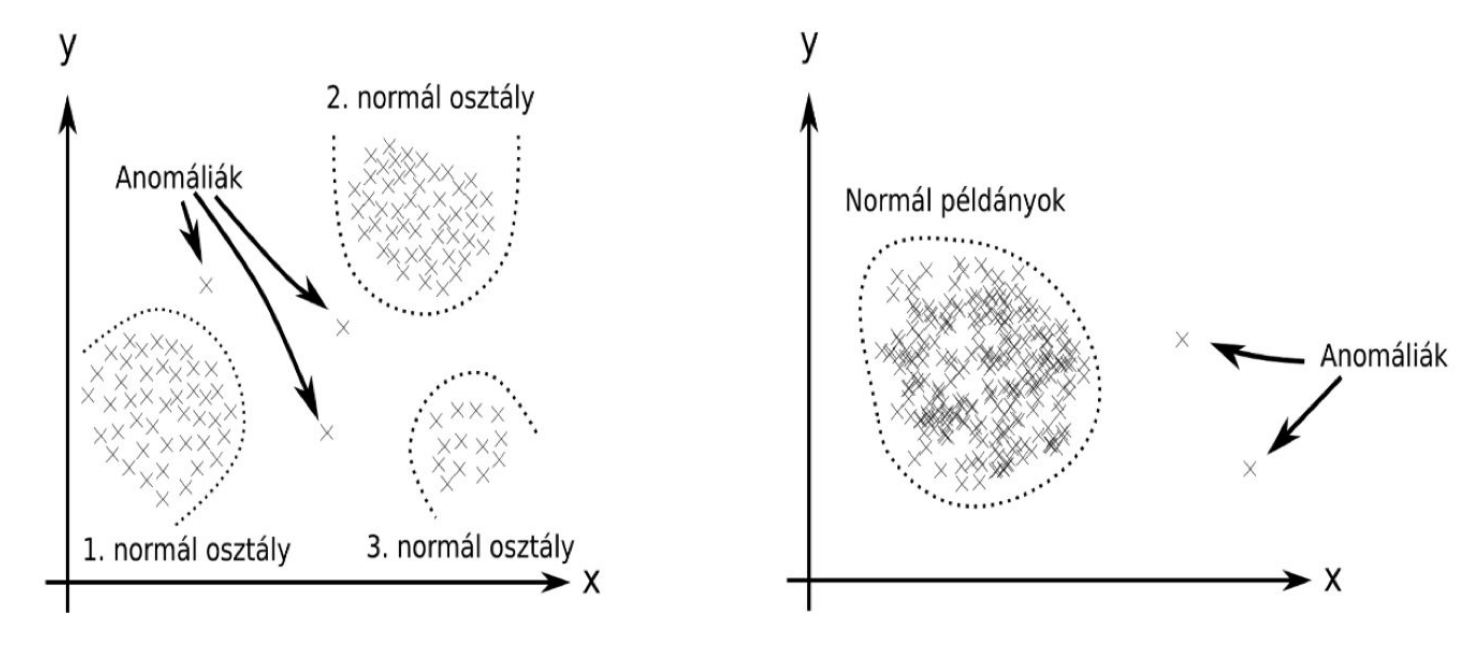

(a) Több osztályú anomália detekció

(b) Egy osztályú anomália detekció

### **K. legközelebbi szomszéd módszer**

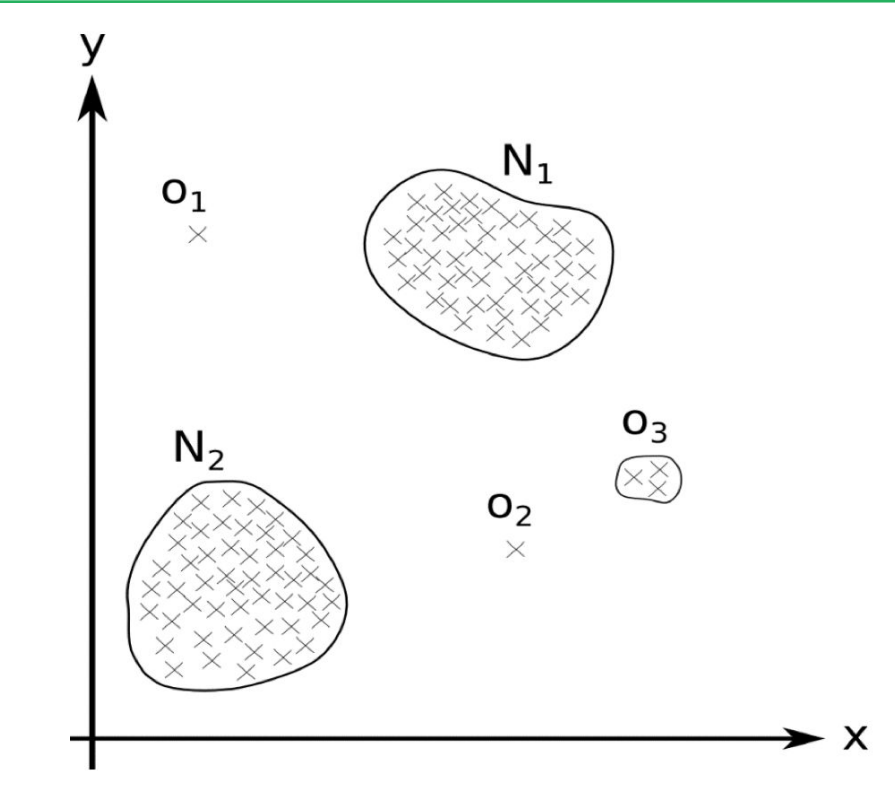

- ➢ 1. Módszer
	- Keressük ki a legközelebbi szomszédot – milyen messze van?
	- Küszöbérték felett
- ➢ 2. Módszer
	- Keressük ki a k. legközelebbi szomszédot – milyen messze van?
	- Küszöbérték felett

## **K-közép (K means) algoritmus**

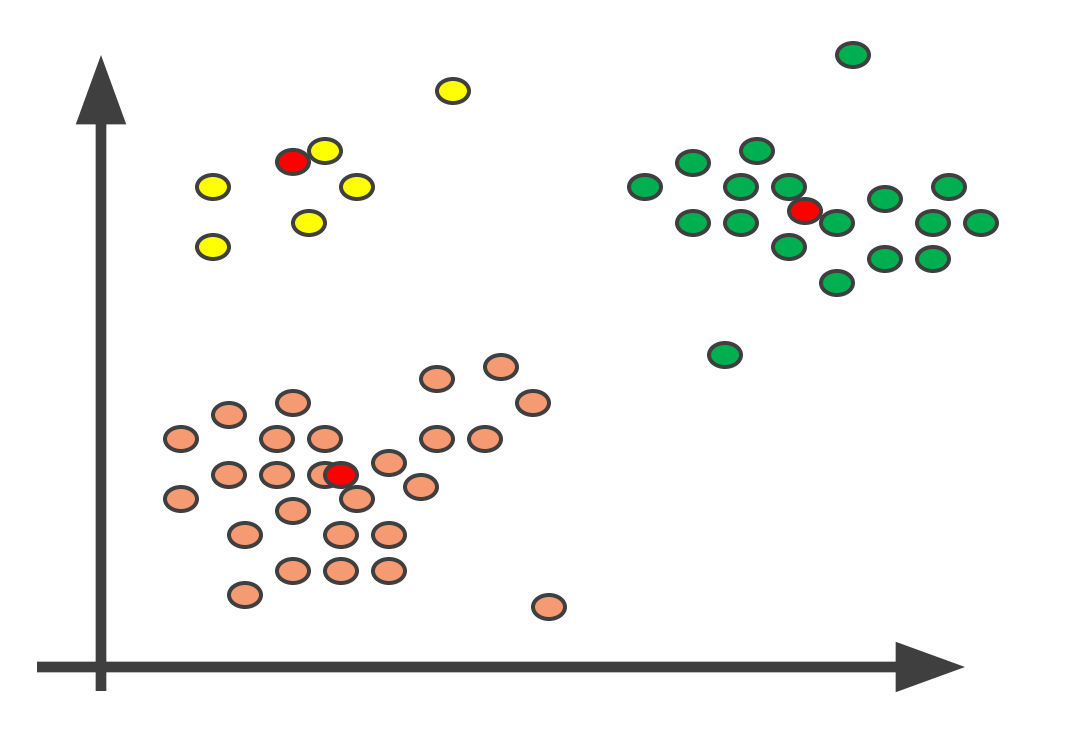

K-means algoritmus

- Véletlenszerű pontok kiindulási centroid
- 1. Legközelebbi centroidhoz rendelt pontok
- 2. Centroid újraszámítás
- Iteráció, míg nem változik

#### **K-Means klaszterezés**

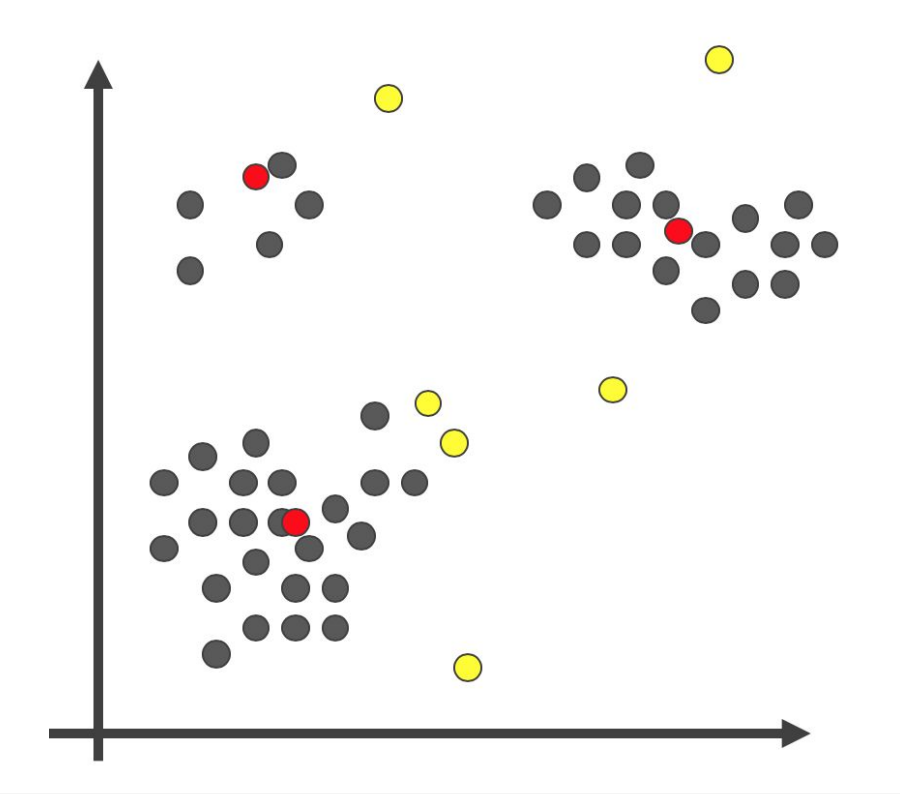

- ➢ Első megközelítés
	- Anomália az a pont, amely messze esik a centroidjától.

#### **K-Means klaszterezés**

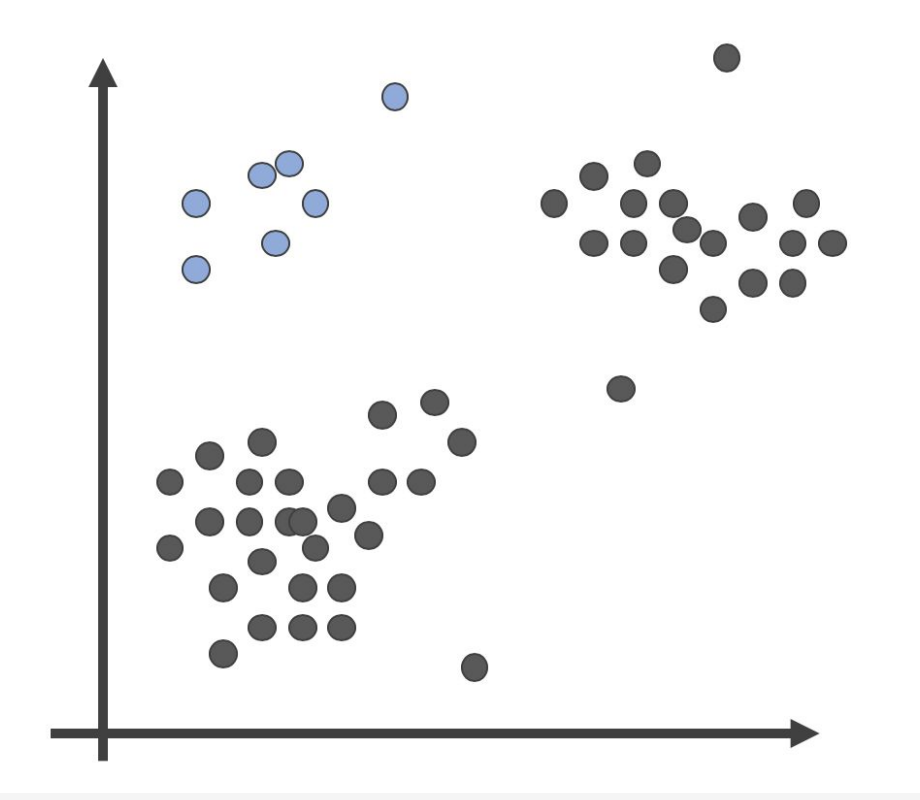

- ➢ Első megközelítés
	- Anomália az a pont, amely messze esik a centroidjától.
- ➢ Második megközelítés
	- Anomália = kicsit és ritka klaszterben van

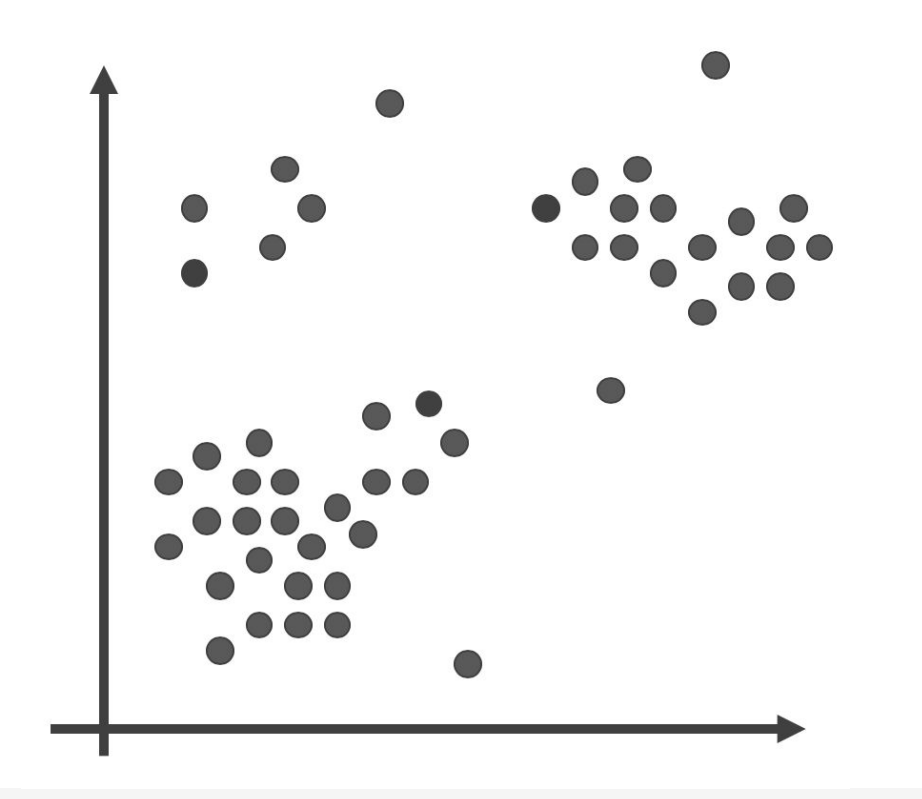

- ➢ Isolation Forest algoritmus
	- Válasszunk ki egy pontot, amit izolálni szeretnénk
	- Válasszunk egy random változót
	- Csináljunk egy random vágást ennek a változónak a segítségével
	- Ismételjük meg az előző 2 lépést, amíg teljesen el nincs izolálva a pont
	- Isolation Number: hány lépésre volt szükség?

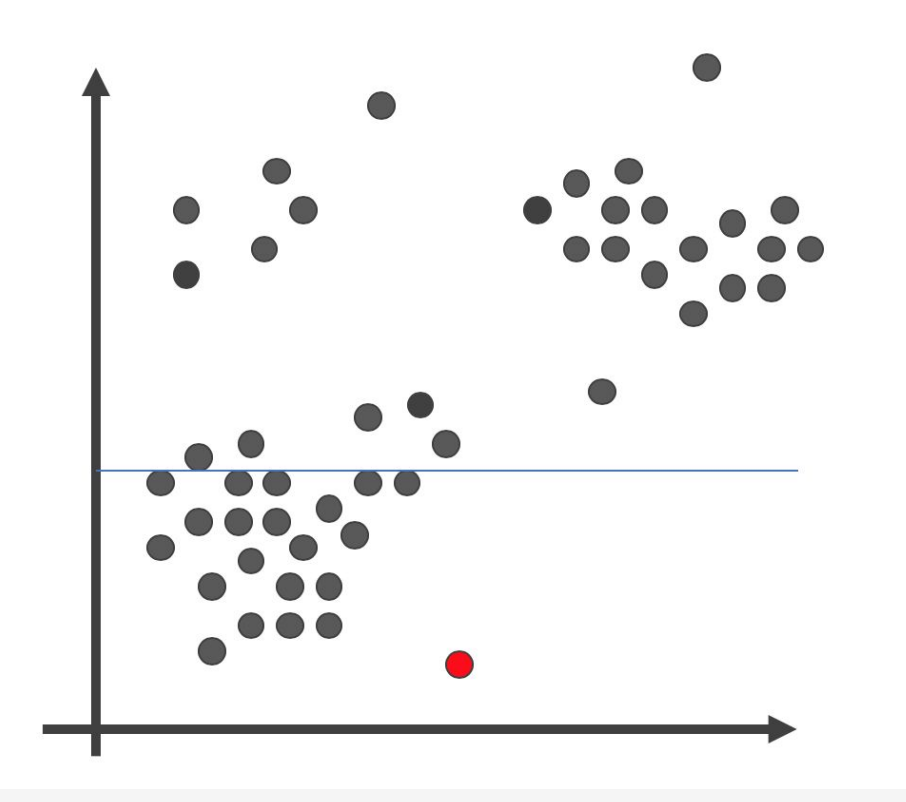

- ➢ Isolation Forest algoritmus
	- Válasszunk ki egy pontot, amit izolálni szeretnénk
	- Válasszunk egy random változót
	- Csináljunk egy random vágást ennek a változónak a segítségével
	- Ismételjük meg az előző 2 lépést, amíg teljesen el nincs izolálva a pont
	- Isolation Number: hány lépésre volt szükség?

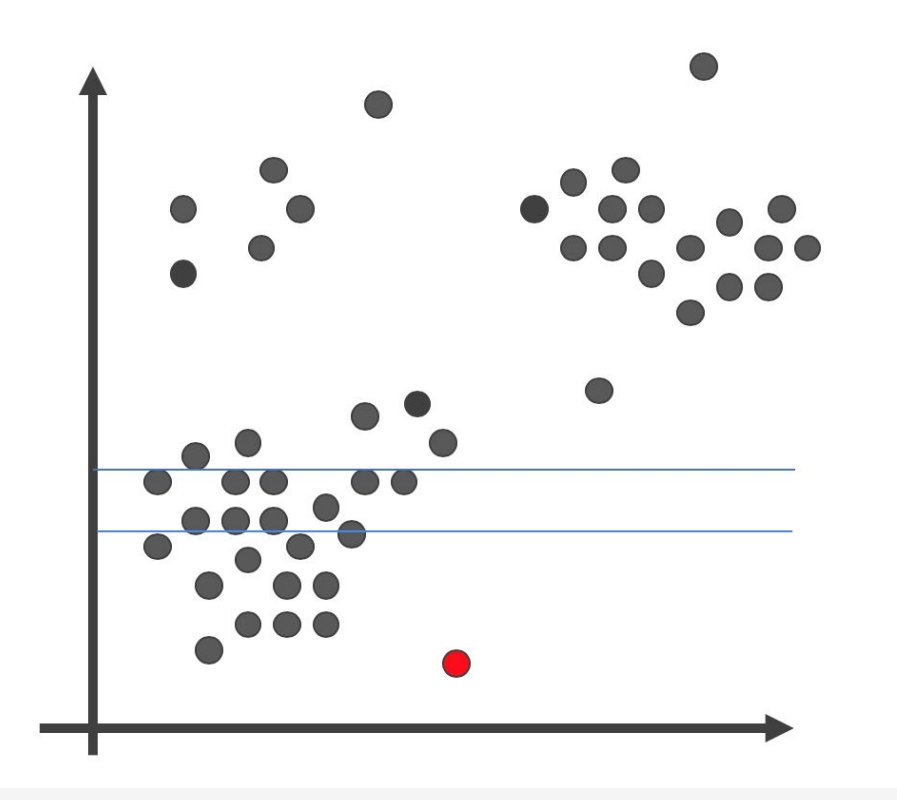

- ➢ Isolation Forest algoritmus
	- Válasszunk ki egy pontot, amit izolálni szeretnénk
	- Válasszunk egy random változót
	- Csináljunk egy random vágást ennek a változónak a segítségével
	- Ismételjük meg az előző 2 lépést, amíg teljesen el nincs izolálva a pont
	- Isolation Number: hány lépésre volt szükség?

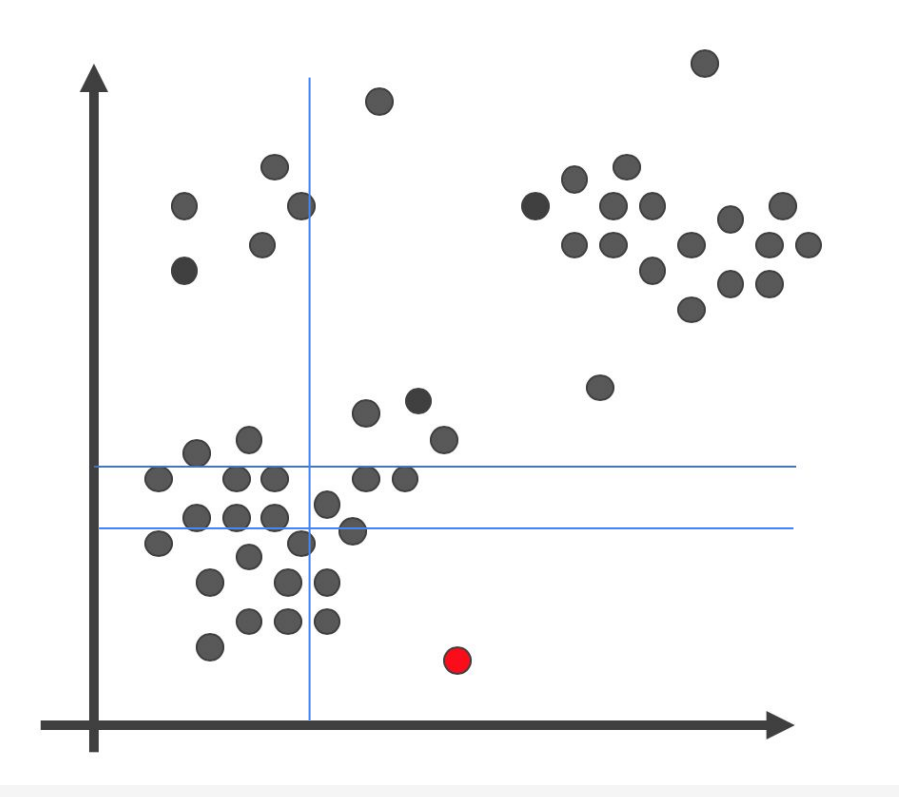

- ➢ Isolation Forest algoritmus
	- Válasszunk ki egy pontot, amit izolálni szeretnénk
	- Válasszunk egy random változót
	- Csináljunk egy random vágást ennek a változónak a segítségével
	- Ismételjük meg az előző 2 lépést, amíg teljesen el nincs izolálva a pont
	- Isolation Number: hány lépésre volt szükség?

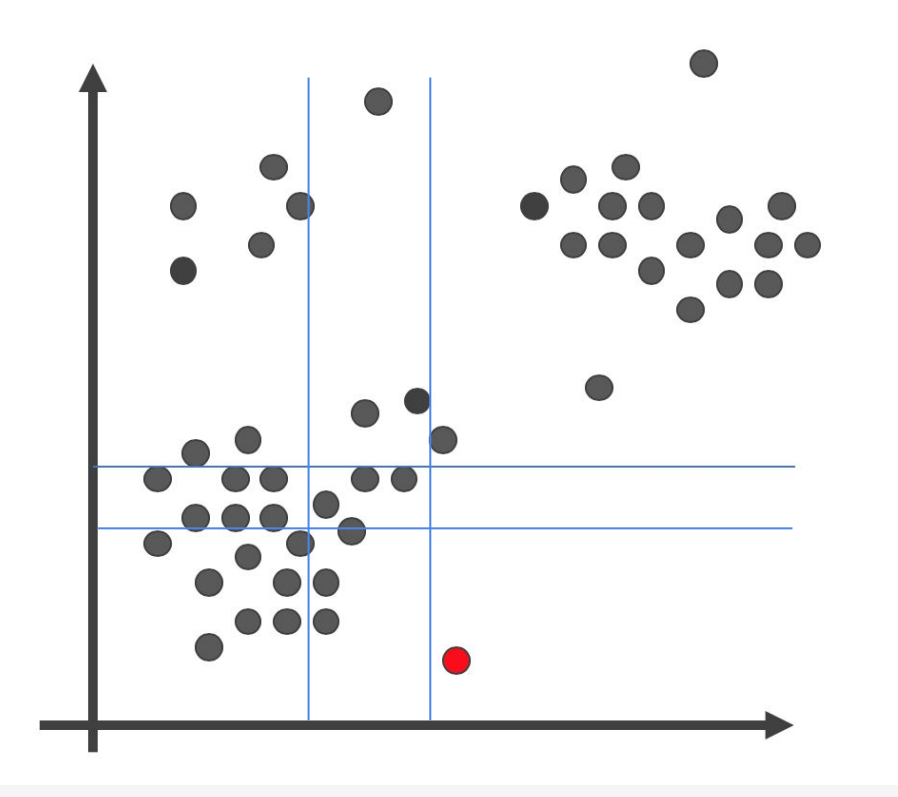

- $\triangleright$  Isolation Forest algoritmus
	- Válasszunk ki egy pontot, amit izolálni szeretnénk
	- Válasszunk egy random változót
	- Csináljunk egy random vágást ennek a változónak a segítségével
	- Ismételjük meg az előző 2 lépést, amíg teljesen el nincs izolálva a pont
	- Isolation Number: hány lépésre volt szükség?

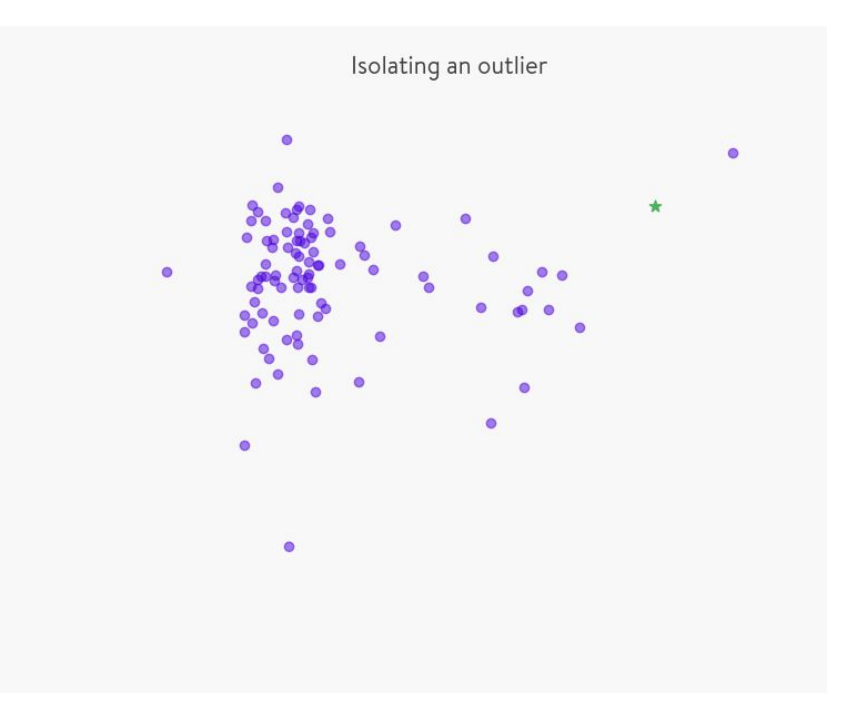

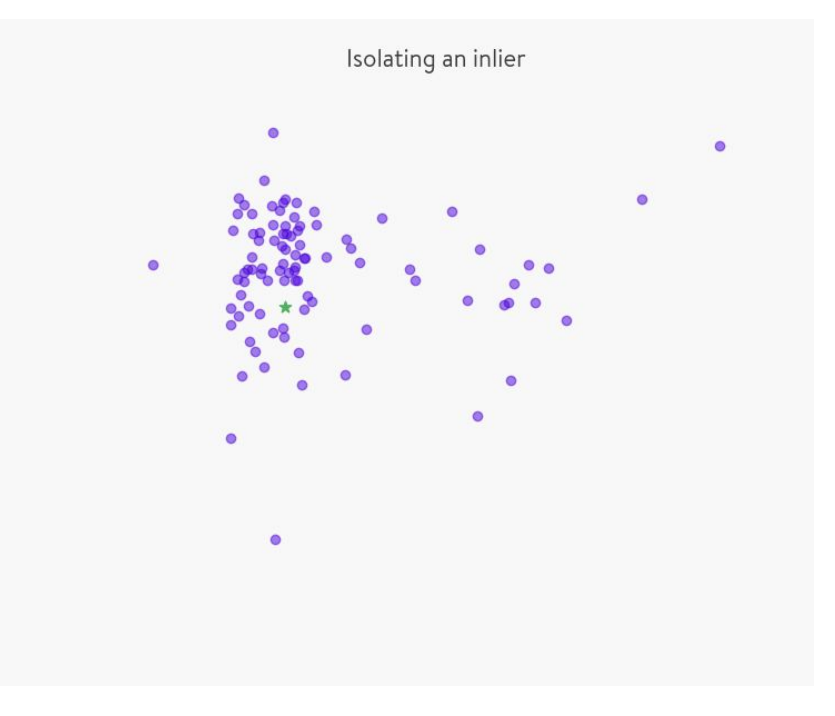

## **Gyakorlati munka**

#### **Közös munkához:**

- Internethozzáférés:

wifi: DanubiusFree

password: Danubius

- Adathalmaz és kiinduló kódok:

## bit.ly/2023aw

- Jupyter Notebook
	- [colab.](https://colab.research.google.com)research.google.com
	- saját Notebook szerver (anaconda.com)

#### **Kerettörténet - 1 év munkája**

- Szerződések vizsgálata (~2500 darab)
- Gyanúk alapján nyomozás évente 111 darab
- Új data science csapat: gyanúk generálása
- Közben: tanult módszereket kipróbáljuk
- Végén ezeket kombináljuk
- Folyamatosan kiértékeljük az eredményeket

*Végső lépés - már a szimuláción kívül*

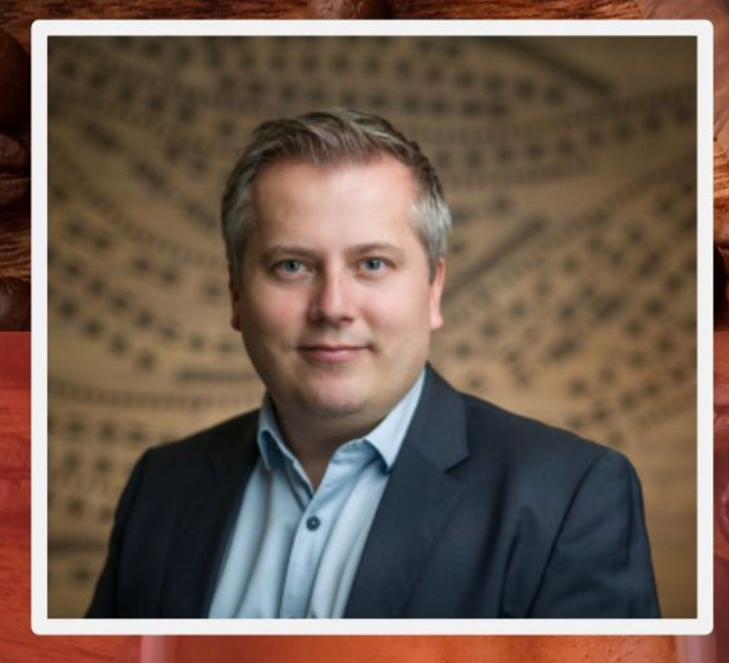

# dmlab

#### Írd meg nekem a saját történeted!

**GÁSPÁR CSABA** data scientist, CEO gaspar.csaba@dmlab.hu +36 (20) 823 4154 dmlab.hu/blog